Warning: These notes are not complete, it is a Skelton that will be modified/add-to in the class. If you want to us them for studying, either attend the class or get the completed notes from someone who did

## CSE2301

#### Dynamic Memory Allocation and **Structs**

These slides are based on slides by Prof. Wolfgang Stuerzlinger at York University

#### Pointers to Functions

- Function Declaration
- returnType f\_name (parameterTypes);
- For example,
- int mysum(int, int)
- mysum is a function that takes two integers and return an integer.

### Pointers to Functions

- We can declare a variable of type pointer to a function.
- That variable is pointing to the function, and can be used the same way we use pointers.
- Useful when we want to pass a function is an argument to another function.
- For example, a function that perfrom sorting, that implies comparison. We can tell the sorting function to use a specific comparison function by passing a pointer to it.

# Pointer to Functions

▶ Declaration:

- returnType (\*varName)(parameterTypes);
- Examples:

#include <stdio.h> int  $f1(int, int, int (*fp())$ ;

int add( int, int);

int i,j,k,l; int  $x, y;$ 

int (\*fptr)(int, int);

scanf("%d%d", &x, &y); z=f1(x,y, fptr); printf("%d\n",z);

main() {

int z;

}

fptr=add;

- int (\*f)(int, float); A pointer to a function that takes one integer and one float and returns int
- int \*(\*f)(int, float); A pointer to a function that takes one int and one float, and returns a pointer to int

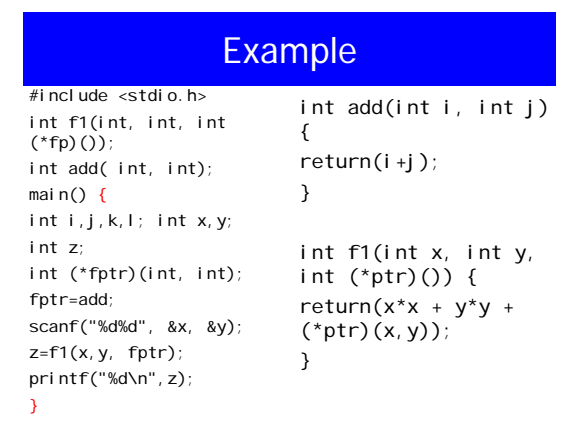

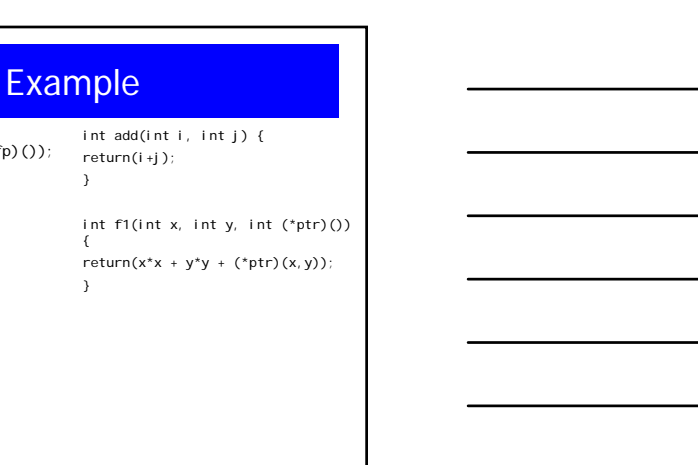

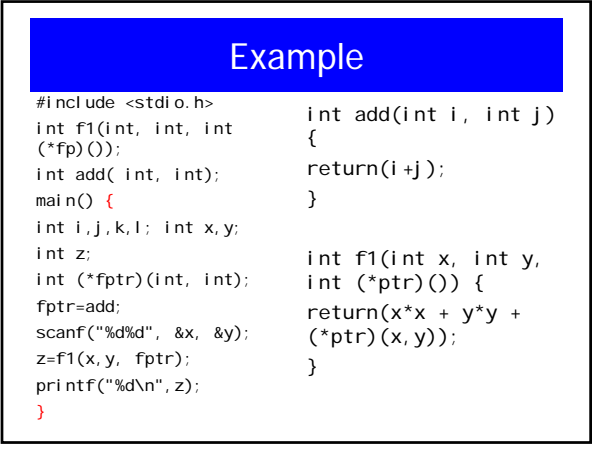

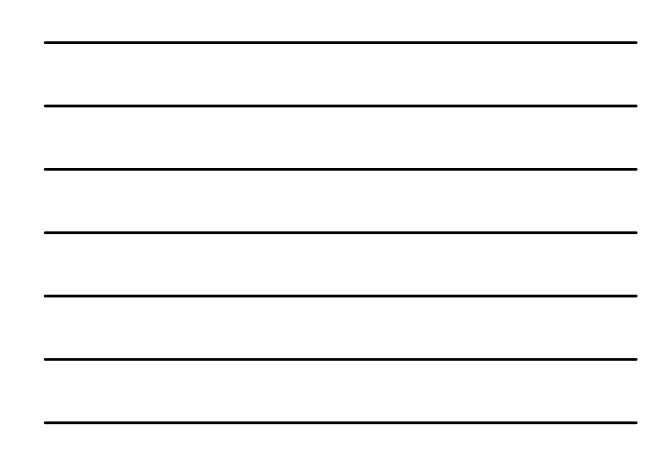